# **Niveau 6ème :**

**Arts plastiques – La matérialité, les effets du geste et de l'instrument, les qualités plastiques et les effets visuels :**

**Incitation : COMPOSEZ UN TABLEAU FASCINANT !**

- **Introduction de la séance**

## **« Le hasard est ma matière première. » Jean ARP (1886-1966)**

Dans le dictionnair[e Larousse en ligne,](https://www.larousse.fr/) le terme [« tableau »](https://www.larousse.fr/dictionnaires/francais/tableau/76304?q=tableau#75419) est polysémique (il a plusieurs sens) et défini comme « Support mural d'écriture, sur la surface duquel on écrit avec un morceau de craie ou un feutre. Support mural destiné à recevoir divers objets : Accrocher sa clé au tableau. Panneau destiné à recevoir des inscriptions, des renseignements : Tableau des horaires de trains. Œuvre picturale exécutée sur un support préparé à cet effet (panneau de bois ou d'autre matériau ou toile tendue sur un châssis), en général présentée dans un cadre. Ce qui s'offre à la vue et qui est susceptible de provoquer certaines impressions : La mère avec son enfant forme un tableau touchant. Description orale ou écrite évoquant une situation : Il a fait un tableau pessimiste de la situation internationale. Disposition graphique permettant l'inscription de données ; les données elles-mêmes : Remplir un tableau. Tableau des temps de pose pour la photographie. »

Le Larousse, définit le terme « fascinant » comme ce « Qui exerce un vif attrait, ce qui éblouit : Une beauté fascinante. Un être fascinant. »

## **Enjeu :**

Comment la disposition de formes et de couleurs sur un support influence-t-elle notre regard ?

## **Sujet :**

Dans cette séance, vous allez créer en utilisant le tableur [LibreOffice Calc,](https://fr.libreoffice.org/download/telecharger-libreoffice/) (application gratuite de la suite [LibreOffice\)](https://fr.libreoffice.org/download/telecharger-libreoffice/) une image artistique destinée à captiver le spectateur.

Vous aurez besoin d'un ordinateur et d'un accès à internet pour télécharger gratuitement l'application.

L'objectif est d'utiliser au mieux les fonctionnalités de l'application afin de générer une image qui soit plastique.

Grâce aux références proposées, vous aborderez la question de la composition.

## **Objectifs de la séquence :**

 Réalisez un tableau numérique en choisissant et en combinant des formes et des couleurs avec une application non dédiée à la pratique plastique.

## **Temps de travail indicatif :**

2 phases de 45 minutes

**Arts plastiques – La matérialité, les effets du geste et de l'instrument, les qualités plastiques et les effets visuels :**

### **La pratique plastique**

- **Pratique artistique Méthodologie :**

#### **Phase 1 : initiation à l'application.**

Explorez les différentes potentialités de l'application en expérimentant des onglets et des icônes afin de vous approprier les effets possibles. Vous n'utiliserez pas les banques d'images de l'application mais vous créerez vousmême chaque élément de ce tableau.

#### **Phase 2 : pratique plastique.**

En vous appuyant sur vos expérimentations, créez maintenant ce tableau qui captivera l'attention du spectateur.

## **Culture artistique :**

**Grâce aux liens proposés, prenez connaissance des trois artistes et de leur rapport à la composition picturale.** 

- **Vous reproduirez et renseignerez le tableau ci-dessous en répondant aux questions.**
- **Il sera à renvoyer avec votre production numérique.**

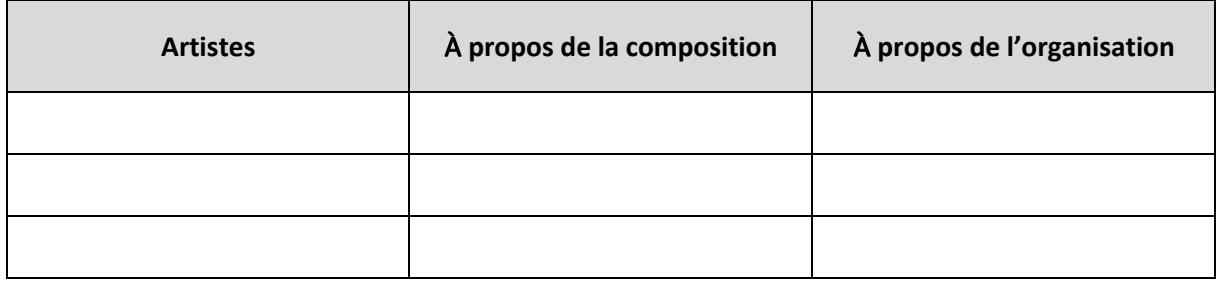

#### **Références Artistiques :**

RAPHAËL (1483-1520), *[La sainte famille avec Sainte Elisabeth](https://upload.wikimedia.org/wikipedia/commons/1/1f/Rafael_-_Sagrada_Fam%C3%ADlia_Canigiani.jpg)*, vers 1505-1506, huile sur bois, 131 x 107 cm, Alte Pinakothek, Munich, Allemagne.

[Raffaello SANZIO ou SANTI, dit RAPHA](http://preac.ia60.ac-amiens.fr/documents/ress.peda/hida/arts_visuels/peinture/raphael.pdf)ËL est un peintre et un architecte italien (Urbino 1483-Rome 1520) considéré par ses contemporains comme un être quasi divin, il fut par excellence le peintre de l'harmonie et de la grâce. Dans son œuvre, qui atteint à l'expression idéale de l'[humanisme](https://www.larousse.fr/encyclopedie/divers/humanisme/58956) dans l'art, s'accomplit à merveille le [classicisme](https://www.larousse.fr/encyclopedie/divers/le_classicisme_dans_les_arts/185983) de la seconde [Renaissance.](https://www.larousse.fr/encyclopedie/divers/Renaissance/87264)

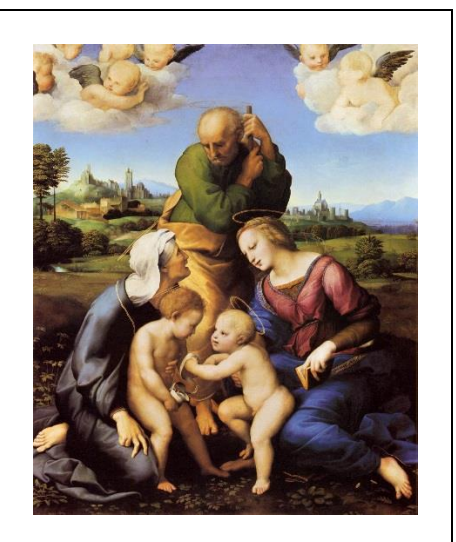

[Pour en savoir plus sur Raphaël](https://www.louvre.fr/sites/default/files/medias/medias_fichiers/fichiers/pdf/louvre-dpraphael.pdf)

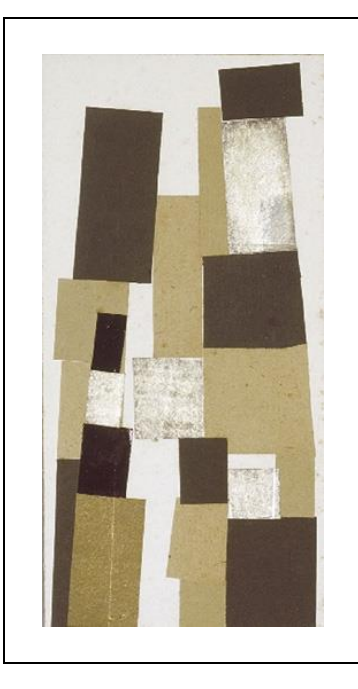

[Jean ARP](http://cpd67.site.ac-strasbourg.fr/arts_visuels/wp-content/uploads/2016/05/ARP-Jean-Hans-.pdf) (1886-1966), *[Rectangles arrangés selon les lois du hasard](http://www.francois-murez.com/compoarp.htm)*, 1916, collage de papier sur carton jauni sur Pavatex, 25,30 x 12,50 cm Kunstsmusem Basel, Suisse.

Jean Hans ARP est un peintre, un illustrateur et un poète, cofondateur du mouvement Dada à Zurich et membre du mouvement surréaliste. Ses abstractions d'objets naturels naissent de son intérêt à exploiter la pensée inconsciente à travers des dessins automatiques et en parodiant des idées établies sur la conception de l'art.

[Pour en savoir plus](https://www4.ac-nancy-metz.fr/ia54-gtd/arts-et-culture/sites/arts-et-culture/IMG/pdf/Zoom_sur_Torse_de_G_ant-doc_.pdf)

[Pour en savoir beaucoup](http://www.icem-freinet.net/~idem68/c001_04.pdf) plus

James HUGONIN (1950-), *[Miami Beach](https://www.artbasel.com/catalog/artwork/74271/James-Hugonin-detail-Elliptical-Variant-V)*, 2018, 110.3 x 98 cm.

James HUGONIN, est un peintre contemporain né en 1950 en Angleterre où il vit et travaille. Le paysage environnant est pour lui une expérience et une grande source d'inspiration pour ses peintures. Il aime à être dans la nature pour contempler et être au plus près de la lumière et des choses réelles.

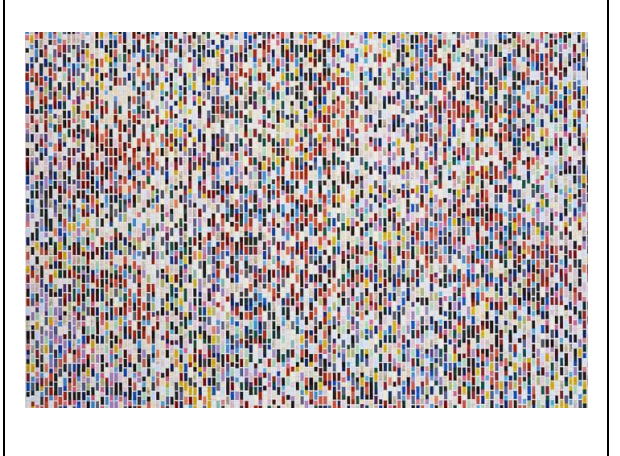

[Quelques](http://www.artnet.fr/galeries/ingleby-gallery/artiste-james-hugonin/) œuvres de l'artiste

## **Dans votre cahier d'Arts Plastiques répondez par écrit aux questions suivantes :**

- Comment avez-vous créé votre TABLEAU FASCINANT ?
- Comment sont disposées les FORMES et les COULEURS sur l'écran, le support numérique ?
- Votre production est-elle TANGIBLE ?
- Qu'apporte l'OUTIL INFORMATIQUE ?
- Comment le SPECTATEUR (votre famille actuellement) perçoit-il votre production plastique ?
- Ce LOGICIEL est-il destiné à faire des ARTS PLASTIQUES ?

## **Toujours dans votre cahier d'Arts Plastiques reproduisez et complétez le tableau ci-dessous.**

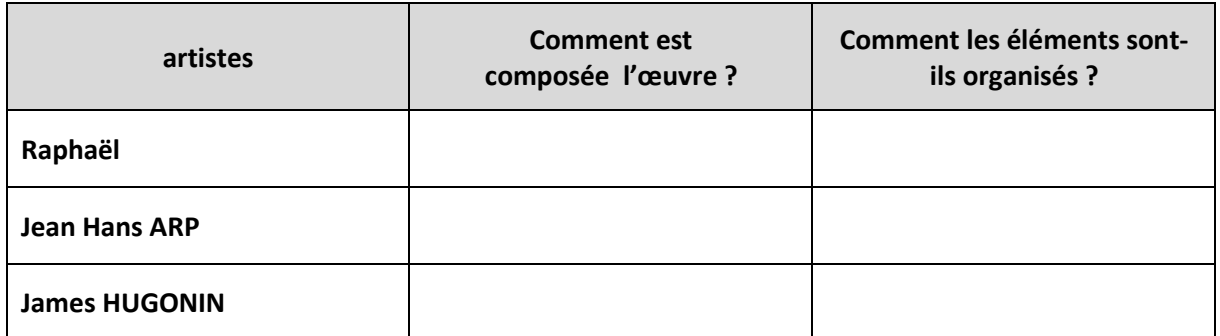

**Arts plastiques – La matérialité, les effets du geste et de l'instrument, les qualités plastiques et les effets visuels :**

## **Bilan de la séquence**

**Ce qu'il faut retenir :** 

**COMPOSER**, c'est disposer des éléments (signes graphiques, points, lignes, formes géométriques, sujets, figures, objets) en relation les uns avec les autres et en fonction du format du support.

**ORGANISER**, c'est établir une règle (exemple de recourir ou non au hasard, ou de réaliser un all over technique de recouvrement égalisé du support sans privilégier aucune partie de l'ensemble de l'œuvre, ou en supprimant toute profondeur de champ).

#### **Pour approfondir :**

Vous pouvez également vous intéresser au *nombre d'or*, appelé « divine proportion » avec l'un ou plusieurs des liens suivants :

[https://www.youtube.com/watch?time\\_continue=6&v=5ARG9ZepH3A&feature=emb\\_logo](https://www.youtube.com/watch?time_continue=6&v=5ARG9ZepH3A&feature=emb_logo) [https://www.arretetonchar.fr/wp-content/uploads/2013/IMG/pdf/nombre\\_d\\_or.pdf](https://www.arretetonchar.fr/wp-content/uploads/2013/IMG/pdf/nombre_d_or.pdf) [http://histoire-des-arts.spip.ac-rouen.fr/IMG/pdf/Le\\_nombre\\_d\\_or.pdf](http://histoire-des-arts.spip.ac-rouen.fr/IMG/pdf/Le_nombre_d_or.pdf) [https://www.editions-ellipses.fr/PDF/9782340011731\\_extrait.pdf](https://www.editions-ellipses.fr/PDF/9782340011731_extrait.pdf) [http://www.clg-vivonne-rambouillet.ac-versailles.fr/IMG/pdf/nombre\\_d\\_or.pdf](http://www.clg-vivonne-rambouillet.ac-versailles.fr/IMG/pdf/nombre_d_or.pdf)

**Voici quelques artistes qui vous permettront d'élargir votre compréhension des enjeux de la composition picturale dans la production artistique.**

**Léonard De VINCI** (1452-1519), *[La Vierge à l'Enfant avec sainte Anne](https://www.louvre.fr/oeuvre-notices/la-vierge-l-enfant-avec-sainte-anne)*, vers 1503 – 1519, peinture à l'huile sur bois de peuplier, 168 x 130 cm, Musée du Louvre, Paris.

**Nicolas POUSSIN** (1594-1665), *[La sainte famille à l'escalier](https://www.google.com/imgres?imgurl=http%3A%2F%2F3.bp.blogspot.com%2F-Rs7DTc_H6lM%2FT8s3ta7NOOI%2FAAAAAAAABqA%2FqR0KeysMY5w%2Fs1600%2FNicolas%2BPoussin%2C%2BLa%2Bsainte%2Bfamille%2B%25C3%25A0%2Bl%2527escalier%2C%2B1649%2Chuile%2C%2B72x111cm%2CCleveland.jpg&imgrefurl=http%3A%2F%2Fgarrusart.blogspot.com%2F2012%2F06%2Fdeformation-5e-le-bernin-les-anges.html&tbnid=8G1IRRSojPwhfM&vet=12ahUKEwjdgrTr05ToAhUJihoKHXTuBmkQMygBegUIARDeAQ..i&docid=A6OAdKsMmg6z1M&w=1600&h=1097&itg=1&q=Nicolas%20POUSSIN%2C%20La%20sainte%20famille%20escalier%2C%201649&client=safari&ved=2ahUKEwjdgrTr05ToAhUJihoKHXTuBmkQMygBegUIARDeAQ)*, 1649, peinture à l'huile, 72 x 111 cm, Cleveland Museum of Art, Ohio, USA.

**Pierre BURAGLIO** (1939-), *[Gauloises,](http://arts.ens-lyon.fr/buraglio/pb/gauloises.htm)* 239 x 200 cm, paquets de Gauloises bleues 1978, collection Cartier pour l'art contemporain.

*[Tableaux comparatifs, Points d'ironie](http://www.pointdironie.com/in/30/closky.php)*, 2003 de **Claude CLOSKY**.

## **→ Conclusion**

**En appui sur des références artistiques, cette séance vous a permis de questionner sur la composition et le sens des images.** 

**Vous avez appris qu'une représentation figurative ou abstraite peut surprendre, interroger, étonner, fasciner… Vous avez appris qu'une image peut transmettre des émotions.**